# The **foreign**<sup>∗</sup> package for L<sup>AT</sup>F<sub>X</sub>2e

Philip G. Ratcliffe*†* Dipartimento di Scienze e Alta Tecnologia Universit`a degli Studi dell'Insubria—Como

#### **Abstract**

This package affords the user automatic typeface differentiation (*e*.*g*. by italicising) of foreign (*e*.*g*. Latin) words, phrases and abbreviations. It is supplied with a number of predefined words, phrases and abbreviations that should normally be italicised in an English text. Macros are automatically applied to add periods and/or commas, where necessary. Note that, since the basic definitions are universal in form, the package is easily adaptable to languages *other* than English.

## **1 Introduction**

It is standard practice to distinguish foreign words and expressions via the use of italics. The commands defined in this package are intended to aid in rendering this automatic and switchable; the default font change is *emphasis* via \emph.

With regard to punctuation (periods) in abbreviations and the use of different fonts or typefaces, the choice (more-or-less unavoidably) has been made to *exclude* such marks from any font changes; *i.e.* they always appear in the current default text font. The problem is due to the presence of periods that may *accidentally* coincide with natural sentence-ending full-stops. Since LATEX cannot determine the actual syntactic rôle of such periods and any method of signalling this externally would be inevitably cumbersome, the package author has decided on the simplest course of action.

## **2 Usage**

The call format for the package is

\usepackage[*⟨options⟩*]{foreign},

\defasforeign while the syntax of the most general definition is

\defasforeign[*⟨foreignphrase⟩*]{*⟨foreign phrase⟩*}.

\defnotforeign \redefasforeign \redefnotforeign

*∗*This file has version number v2.6, and revision date 2012/06/20.

*†*E-mail: philip.ratcliffe@uninsubria.it

The above line defines \foreignphrase to expand as *foreign phrase*. The optional argument is used to provide a legal command string when the word or phrase itself is unsuitable due to the presence of non-alphabetic characters, such as spaces (as in the example), accents, macros, numbers *etc*. Thus, to define a single foreign word a call of the following type is sufficient:

\defasforeign{caveat},

after which \caveat will expand to *caveat*.

A similar command \defnotforeign allows variation of preset default combinations; analogous macros **\redefasforeign** and **\redefinotforeign** are also defined. Note that any necessary capitalised versions must be defined additionally. Note also that trailing spaces are handled automatically via the xspace package and its \xspace command.

\notforeign \foreignfullfont \foreignabbrfont

\foreign The two single-argument macros \foreign and \notforeign cause their ar guments to be typeset in the desired manner. The font used for foreign words and phrases depends on the definition of \foreignfullfont, the default is \emph, but this may be redefined by the user via \renewcommand\foreignfullfont{...}. Abbreviations are defined using \foreignabbrfont, default \em.

## **2.1 Options**

xfrench xgerman xlati phrase al.

abbreviations At present there are seven user options, four of which allow a few preset default definitions to be activated:

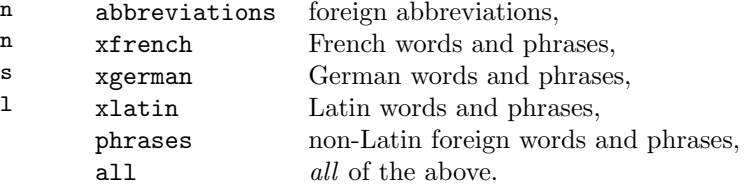

UKenglish The remaining, UKenglish (british is a synonym), allows choosing no comma british following the abbreviations "*i*.*e*." and "*e*.*g*."; this is the generally recommended usage in British English. The default, recommended American, usage is to use a comma (both before and after).

> Note that if either the UKenglish or british option is present in the \documentclass statement (*e*.*g*. for the babel package), then the UKenglish (british) option will be activated in the foreign package.

#### **2.2 User configuration file**

It may be convenient to create a foreign.cfg file for all user definitions, especially in the case of localisations. The package will automatically look for such a file on the LATEX search path.

### **2.3 Caveats**

No particular care is necessary in using the commands defined by this package (they are "robust"). However, it should be noted that the \xspace command does not generate space when appearing before "{" (even if there is an intervening space) and therefore in such a case a following " $\cup$ " or  $\space$ space is required.

## **2.4 External package requirements**

The xpunctuate and xspace packages are required for correct punctuation and trailing spaces (though see the above caveat)

#### **2.5 Package conflicts**

There are no known conflicts with any standard LAT<sub>EX2</sub>e packages

# **3 Implementation**

## **3.1 External packages**

Load the xpunctuate*<sup>∗</sup>* and xspace packages, for correct punctuation and trailing spaces.

#### 1 \RequirePackage{xpunctuate,xspace}

The xspace package is loaded explicitly, despite being loaded by xpunctuate, as it is also used explicitly here.

#### **3.2 User options**

#### **3.3 User commands**

#### **3.3.1 Foreign-word macros**

\foreign The macro \foreign prints the argument (word or phrase, but should be avoided \notforeign for abbreviations) in the typeface predefined for foreign words (*e*.*g*. italicised) while the macro \notforeign prints the argument (word or phrase) in the default text typeface (this allows choice of options according to the recommended usage): 2 \DeclareRobustCommand\foreign[1]{{\foreignfullfont{#1}}\xspace} 3 \DeclareRobustCommand\notforeign[1]{#1\xspace} We use \DeclareRobustCommand to avoid problems (due to the action of \xspace *etc*.) when used inside so-called "moving arguments".

\foreignfullfont \foreignabbrfont The user-redefinable macros \foreignfullfont and \foreignabbrfont invoke the font adopted for indicating foreign words and phrases, the default is \emph for unabbreviated words but \em for abbreviations, to avoid the extra space before the period:

*<sup>∗</sup>*The xpunctuate package is also by the author of the present package.

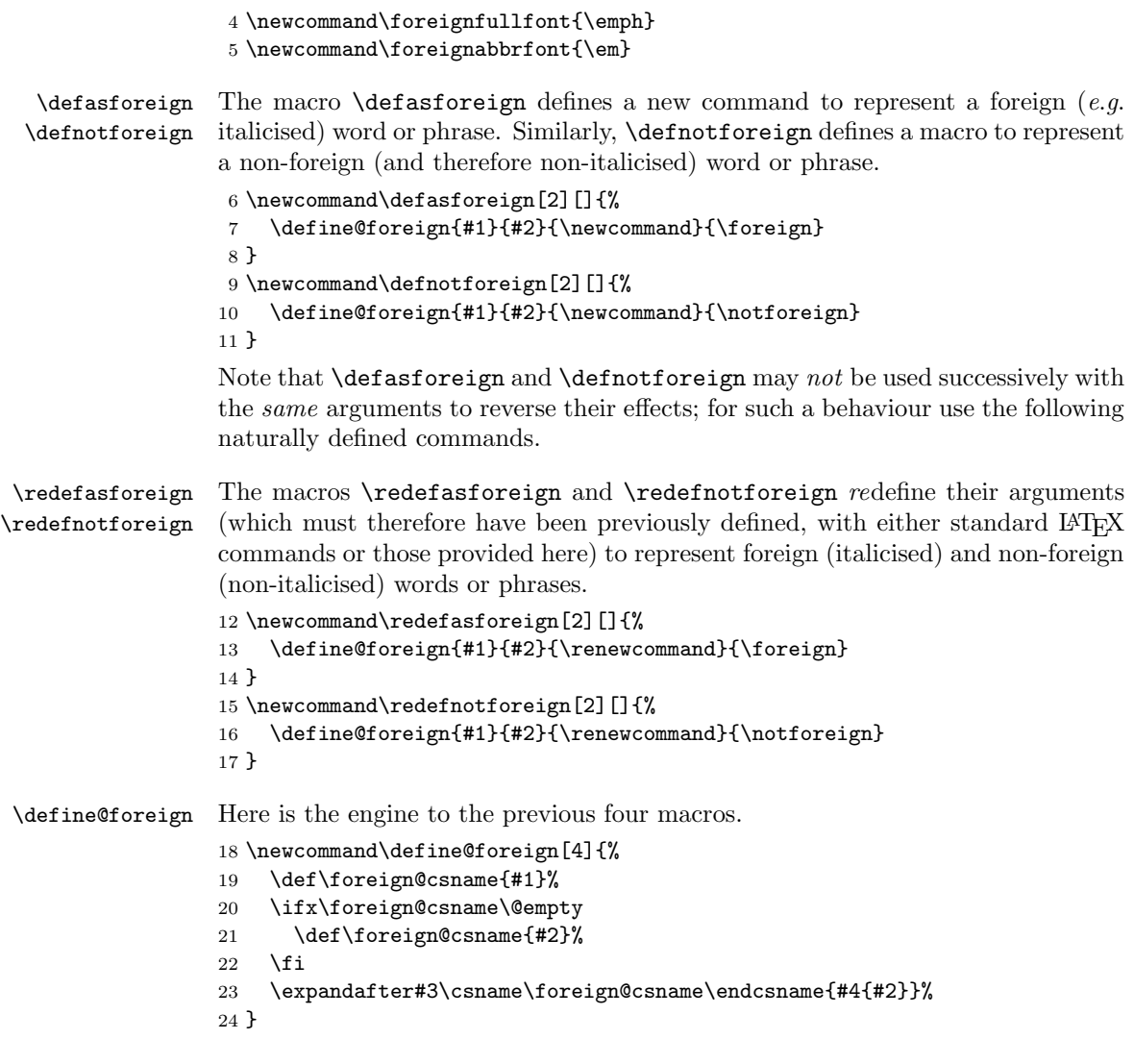

## **3.4 Predefined phrases**

The following macros provide a short default set of (commonly italicised) foreign (including Latin) words, abbreviations and phrases. Their activation is triggered via the package-call options phrases, xfrench, xgerman, xlatin, abbreviations or all (see above). Here are the options described above:

### **3.4.1 Foreign words, phrases and abbreviations**

A few predefinitions are provided for words and expressions that are commonly italicised (at least according to standard British English usage).

The following are common Latin words and phrases (which should normally be italicised):

 \DeclareOption{xlatin}{% \defasforeign{addendum} \defasforeign{Addendum} \defasforeign[adhoc]{ad hoc} \defasforeign[Adhoc]{Ad hoc} \defasforeign[aposteriori]{a posteriori} \defasforeign[Aposteriori]{A posteriori} \defasforeign[apriori]{a priori} \defasforeign[Apriori]{A priori} \defasforeign{caveat} \defasforeign{Caveat} \defasforeign{circa} \defasforeign{Circa} \defasforeign{curriculum} \defasforeign{Curriculum} \defasforeign{erratum} \defasforeign{Erratum} \defasforeign{ibidem} \defasforeign{Ibidem} \defasforeign{idem} \defasforeign{Idem} \defasforeign{sic} \defasforeign{Sic} \defasforeign[viceversa]{vice versa} \defasforeign[Viceversa]{Vice versa} \defasforeign[vitae]{vit{\ae}} \defasforeign[Vitae]{Vit{\ae}} } \DeclareOption{xfrench}{%

Macros for (commonly used and italicised) French words and phrases:

```
54 \defasforeign[ala]{\'{a} la}
55 \defasforeign[Ala]{\'{A} la}
56 \defasforeign[visavis]{vis \'{a} vis}
57 \defasforeign[Visavis]{Vis \'{a} vis}
```
}

Macros for (commonly used and italicised) German words and phrases: \DeclareOption{xgerman}{%

```
60 \defasforeign{ansatz}
61 \defasforeign{Ansatz}
62 \defasforeign{gedanken}
```

```
63 \defasforeign{Gedanken}
```
}

The following are commonly italicised abbreviations (as explained earlier, we choose to keep the periods in the surrounding font for uniformity):

```
65 \DeclareOption{abbreviations}{%
```

```
66 \DeclareRobustCommand\cf{\UKUS@comma{{\foreignabbrfont{cf}}}}
```

```
67 \DeclareRobustCommand\eg{%
68 \UKUS@comma{{\foreignabbrfont{e}}.{\foreignabbrfont{g}}}}
69 \DeclareRobustCommand\etal{\xperiodafter{{\foreignabbrfont{et al}}}}
70 \DeclareRobustCommand\etc{\xperiodafter{{\foreignabbrfont{etc}}}}
71 \DeclareRobustCommand\etseq{\xperiodafter{{\foreignabbrfont{et seq}}}}
72 \DeclareRobustCommand\ibid{\xperiodafter{{\foreignabbrfont{ibid}}}}
73 \DeclareRobustCommand\ie{%
74 \UKUS@comma{{\foreignabbrfont{i}}.{\foreignabbrfont{e}}}}
75 \DeclareRobustCommand\opcit{%
76 {\foreignabbrfont{op}}.\ \xperiodafter{{\foreignabbrfont{cit}}}}
77 \DeclareRobustCommand\viz{\xperiodafter{{\foreignabbrfont{viz}}}}
78 }
```
The possibility to choose between the standard U.S. (default) and U.K. usages (comma and no comma respectively following "*e*.*g*." and "*i*.*e*.") is set up here.

```
79 \newcommand\UKUS@comma{\xperiodafter}
```

```
80 \DeclareOption{UKenglish}{\renewcommand\UKUS@comma{\xperiodafter}}
81 \DeclareOption{USenglish}{\renewcommand\UKUS@comma{\xperiodcommaafter}}
82 \ExecuteOptions{USenglish}
```
Add a pseudonym for U.K. English: 83 \DeclareOption{british}{\ExecuteOptions{UKenglish}}

#### **3.4.2 All non-Latin phrase definitions**

All of the non-Latin preset phrase definitions (but not abbreviations) may be selected in one go with the option phrases:

84 \DeclareOption{phrases}{\ExecuteOptions{xfrench,xgerman}}

#### **3.4.3 All definitions**

All of the preset options may be selected in one go with the option all: 85 \DeclareOption{all}{\ExecuteOptions{xlatin,phrases,abbreviations}}

#### **3.4.4 Final option processing**

We may now process the chosen options: 86 \ProcessOptions

### **3.5 Configuration file input**

If a file named foreign.cfg is found on the  $\mathbb{F}T$ <sub>EX</sub> search path, then it will be loaded (thus allowing a local default configuration). It would normally contain user definitions, redefinitions and, for example, any desired redefinitions of the font specification commands \foreignfullfont and \foreignabbrfont.

```
87 \InputIfFileExists{foreign.cfg}{%
```

```
88 \typeout{%
```

```
89 ============================================^^J%
90 Loading local configuration file foreign.cfg<sup>oo</sup>J%
```
91 ============================================% 92 } 93 }{}%

# **Change History**

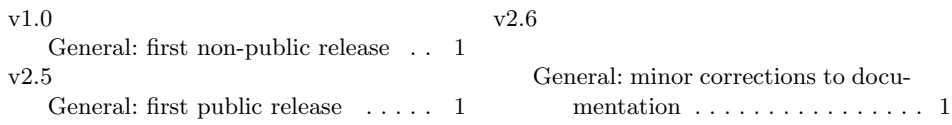

# **Index**

Numbers written in italic refer to the page where the corresponding entry is described; numbers underlined refer to the code line of the definition; numbers in roman refer to the code lines where the entry is used.

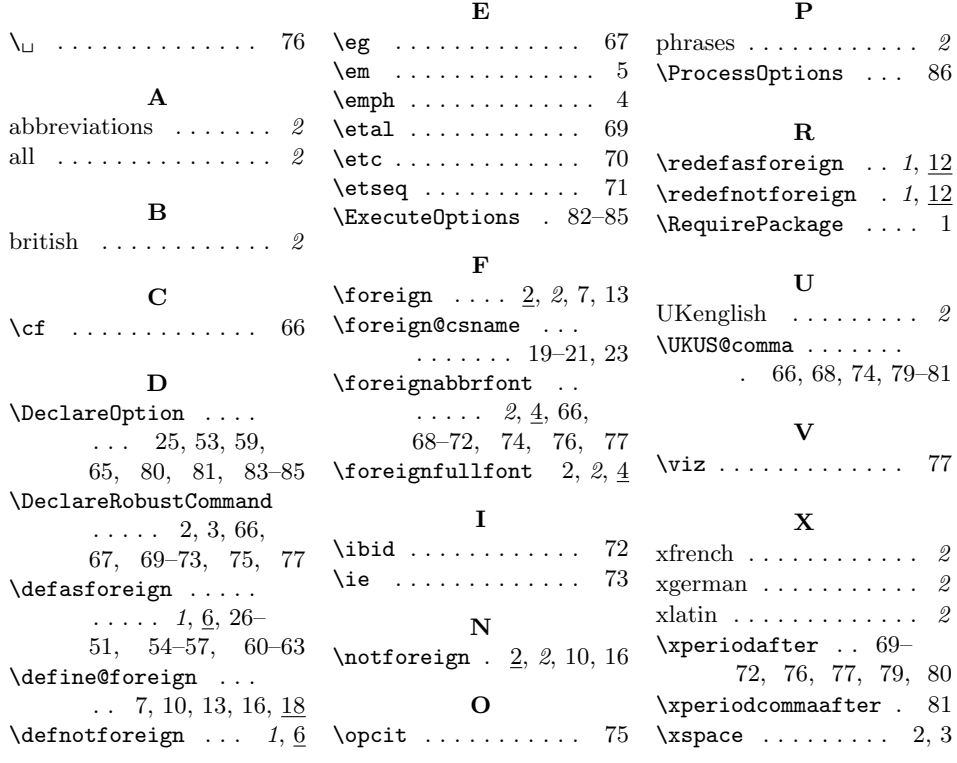